Choisis les bonnes images pour les coller sur ton contrôle

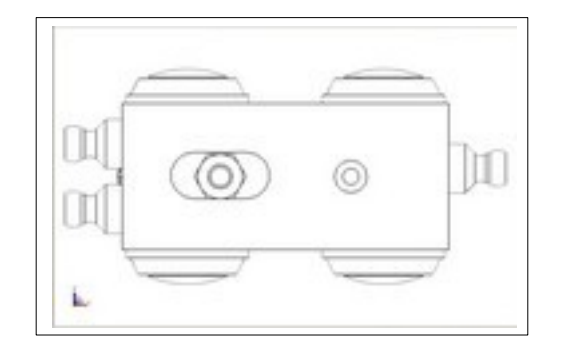

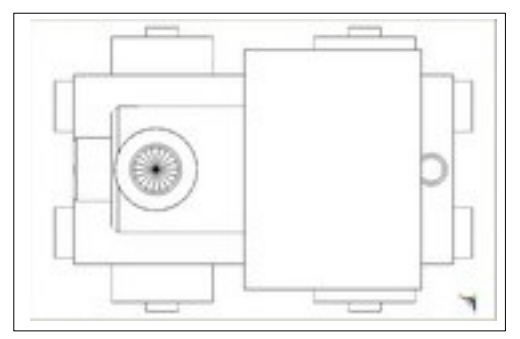

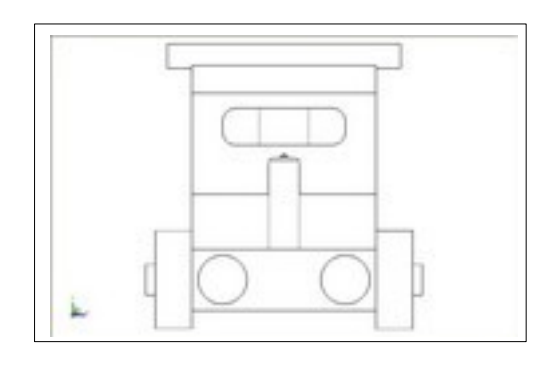

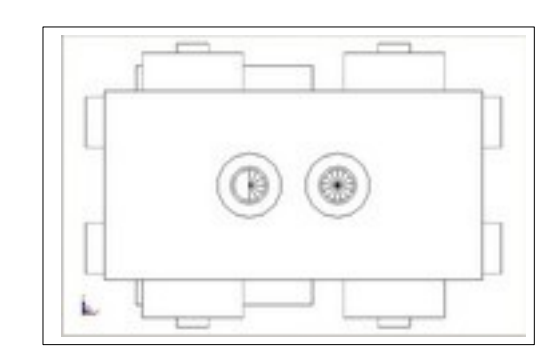

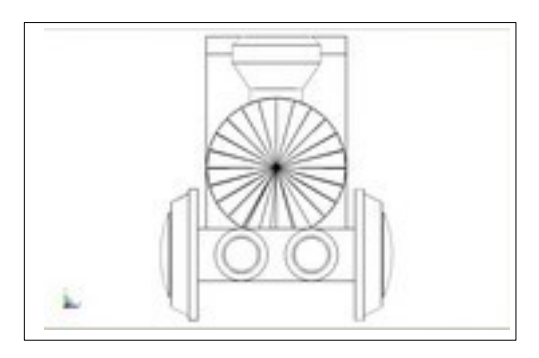

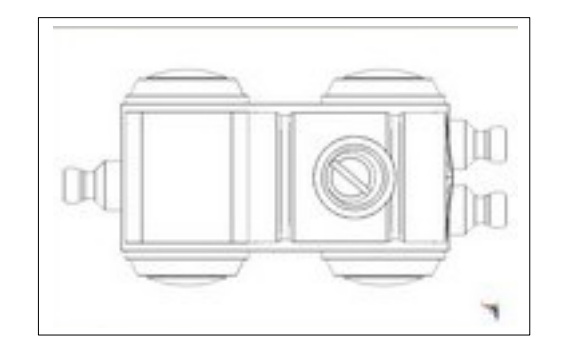

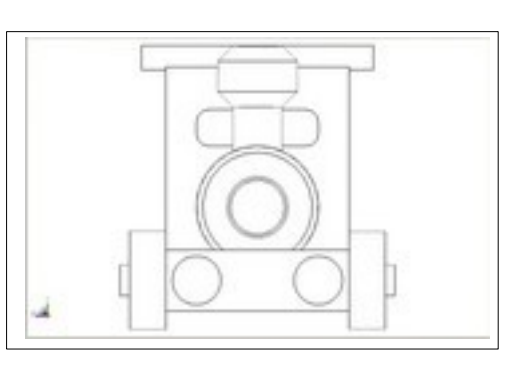

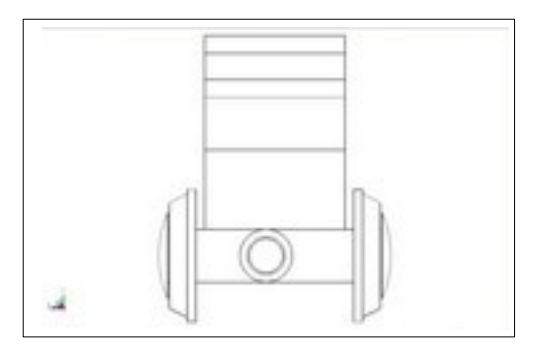